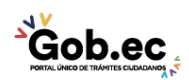

Registro Único de Trámites y Regulaciones

Código de Trámite: GADDMQ-AG-CAT-36 Página 1 de 2

## Información de Trámite

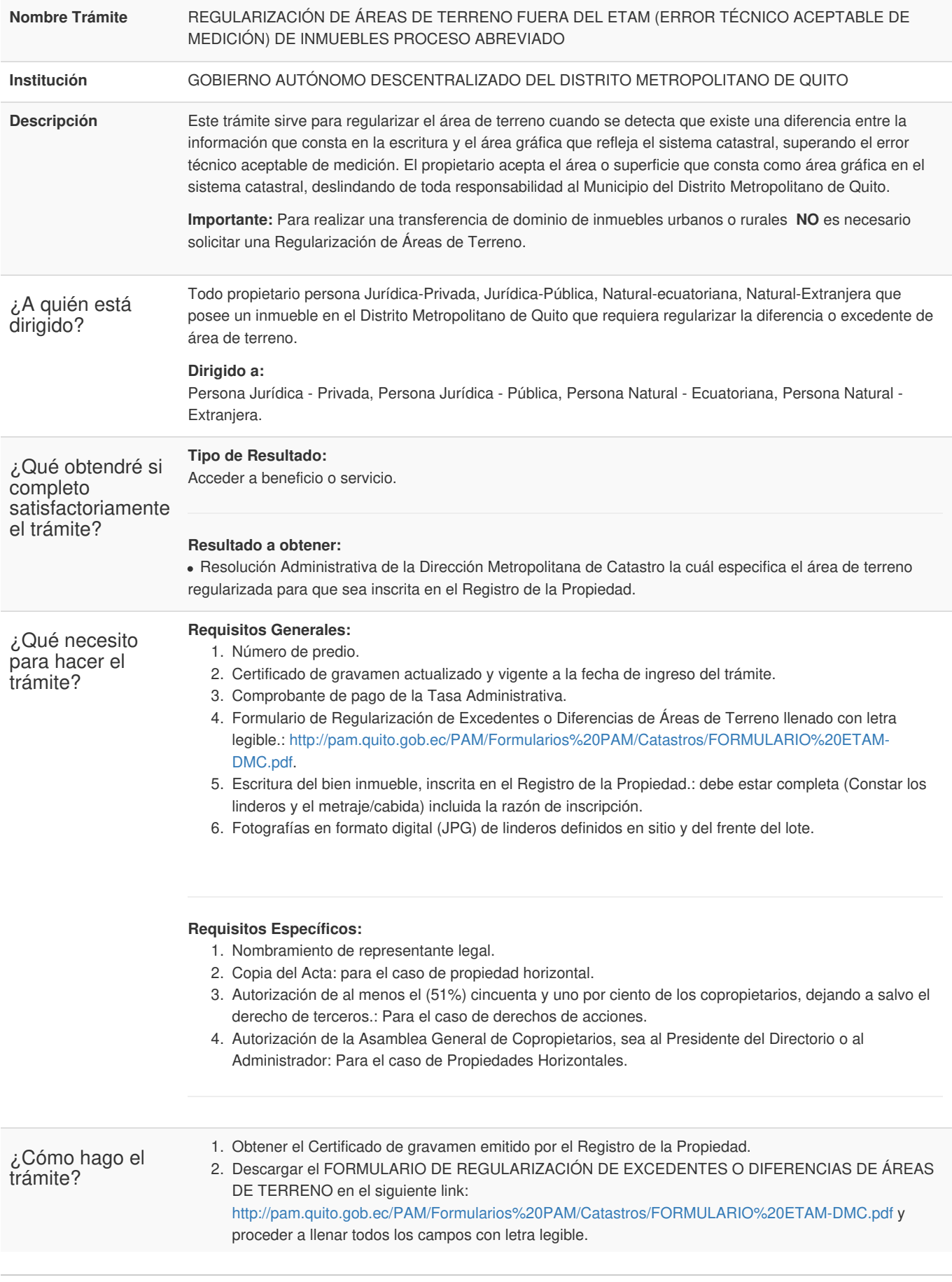

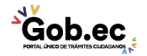

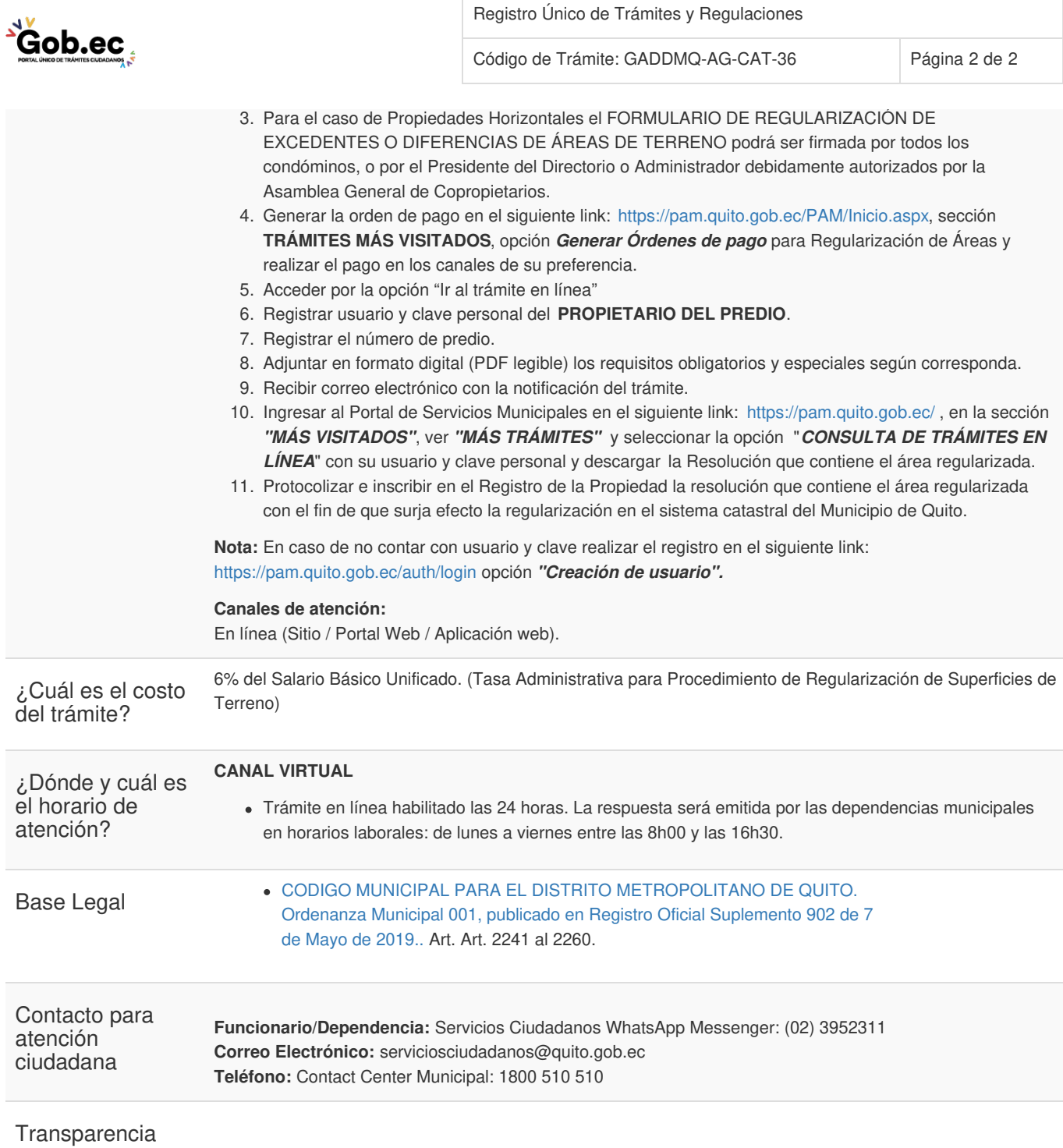

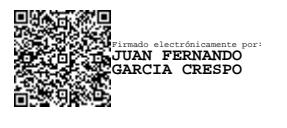

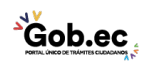